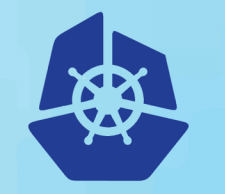

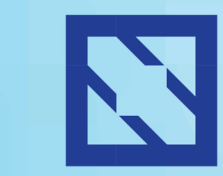

**KubeCon** 

#### **CloudNativeCon**

**Europe 2018** 

# **Low-overhead tracing using eBPF**

Gaurav Gupta, SAP Labs

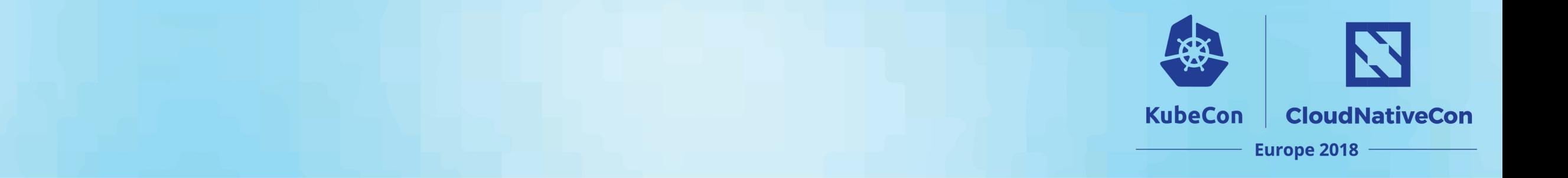

### **Gaurav Gupta**

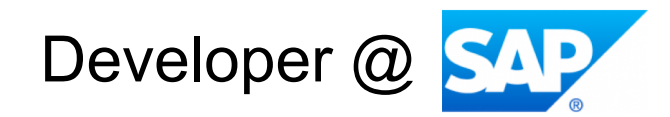

[gaurav.gupta07@sap.com](mailto:gaurav.gupta07@sap.com)

## **Agenda**

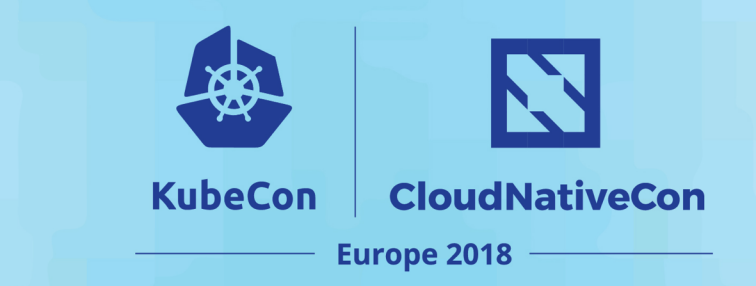

#### **Mission:**

ØApply modern, low-overhead, production-ready BPF-based tools for performance investigations and monitoring in Linux systems

#### **Objectives:**

- $\triangleright$  Understand the advantages of BPF-based tracing tools
- $\triangleright$  Trace system events in real-time with BCC
- $\triangleright$  Generate stack traces for system events
- $\triangleright$  Develop on-demand performance tools with BCC

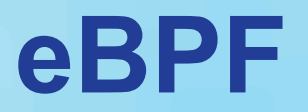

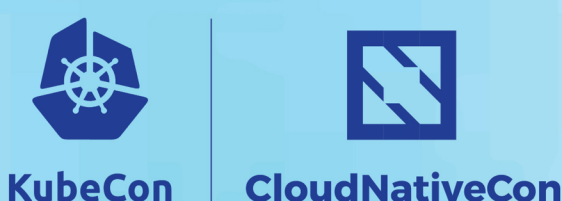

**Europe 2018** 

*"The next Linux superpower"* - Brendan Gregg

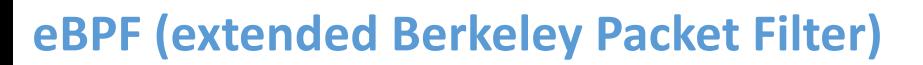

- $\triangleright$  Functional in Linux 3.19
- $\triangleright$  Enhanced in 4.x kernels

**Workflow**

- $\triangleright$  eBPF Program  $\rightarrow$  Bytecode
- $\triangleright$  Verifier: checks validity
- $\triangleright$  Load into BPF machine
- $\triangleright$  Trace user/kernel code

 $\triangleright$  eBPF maps

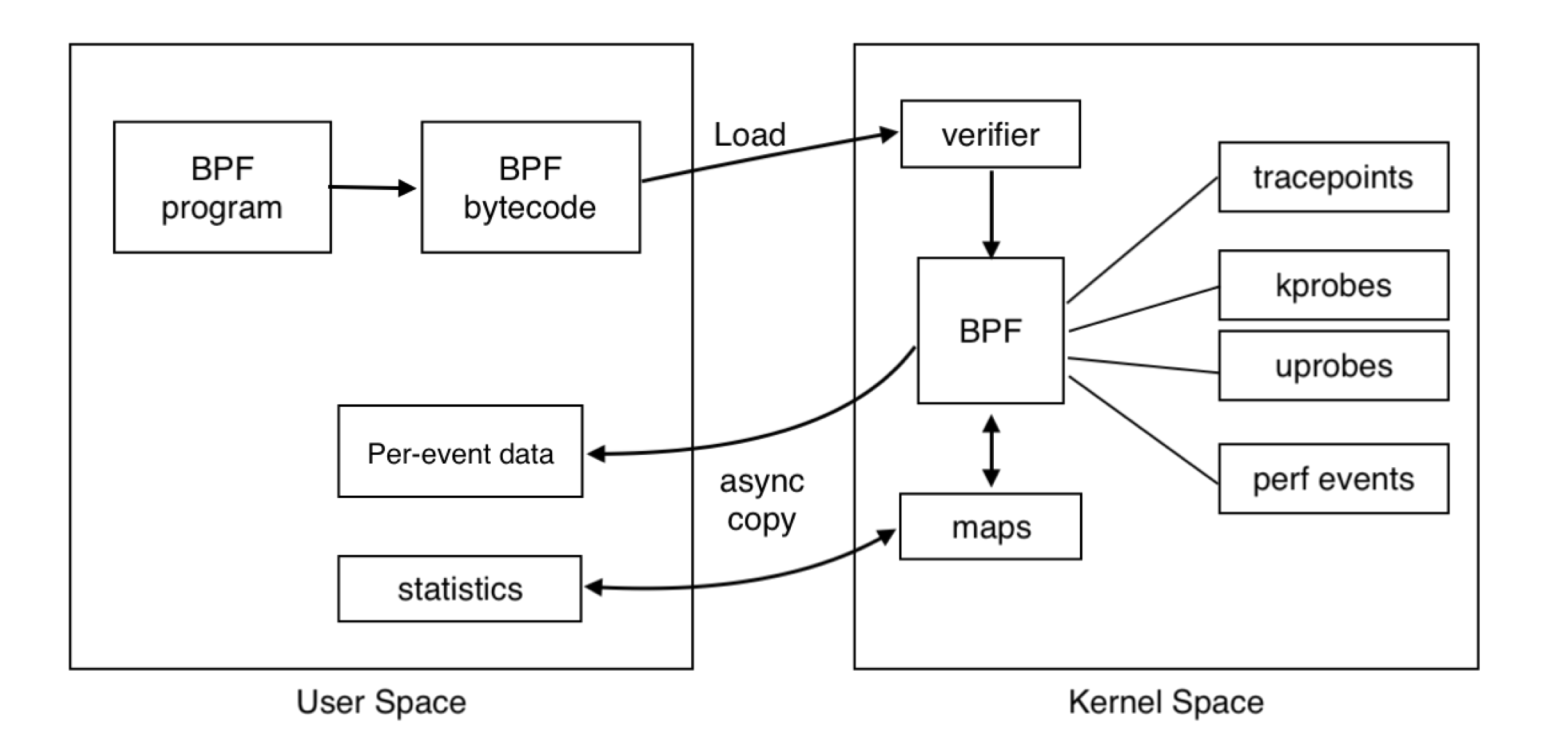

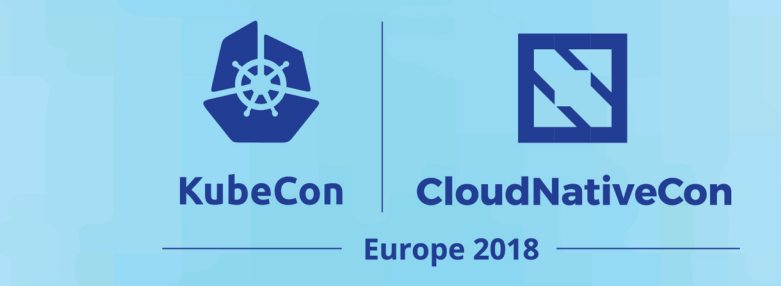

### **Tools based on eBPF**

- $\triangleright$  Seccomp
	- $\triangleright$  Allow 3<sup>rd</sup> party code in a safer manner

- $\triangleright$  Cilium
	- $\triangleright$  Provides networking, security, load-balancing and visibility for application containers

 $\triangleright$  eBPF in Kubernetets

Ø <https://kubernetes.io/blog/2017/12/using-ebpf-in-kubernetes>

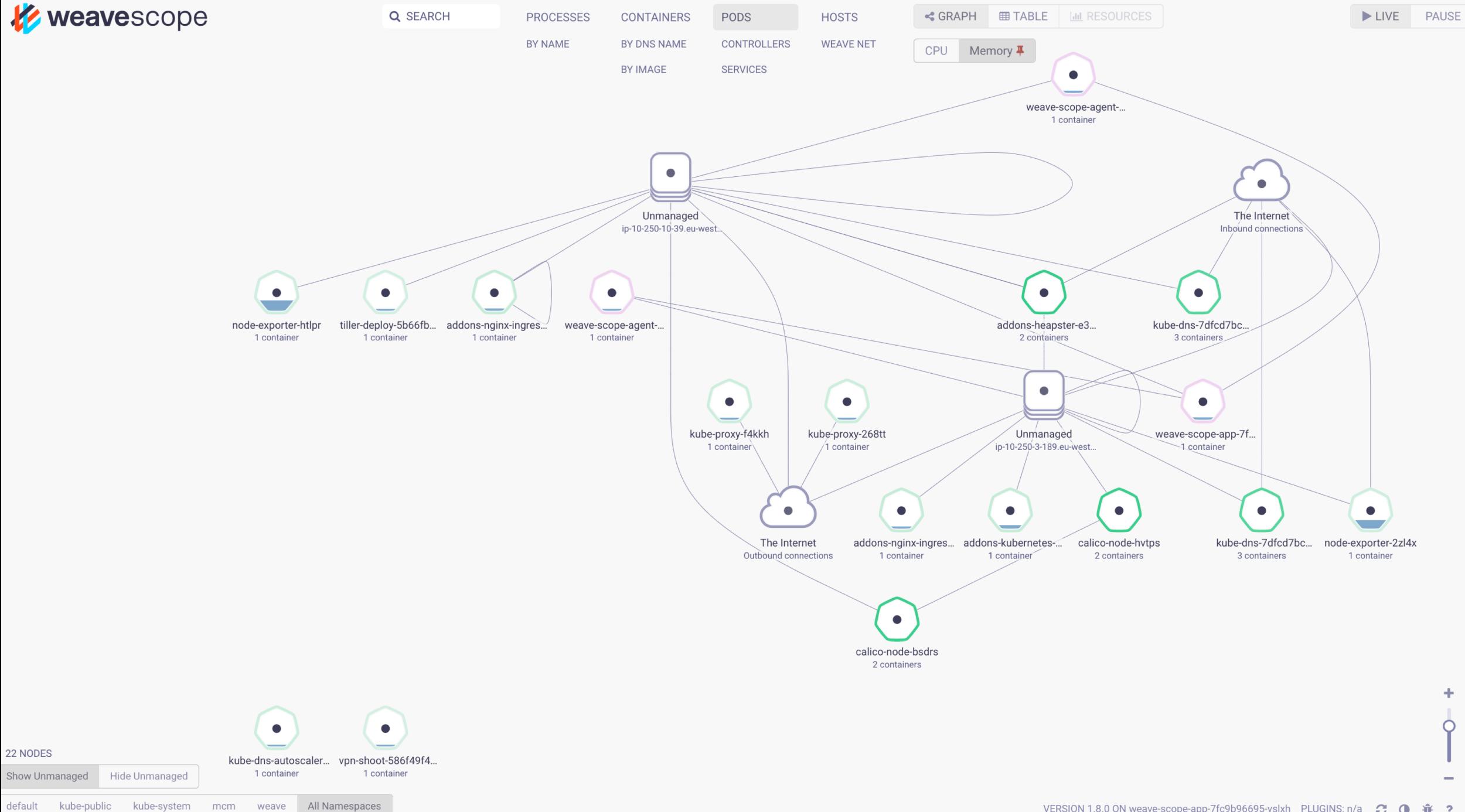

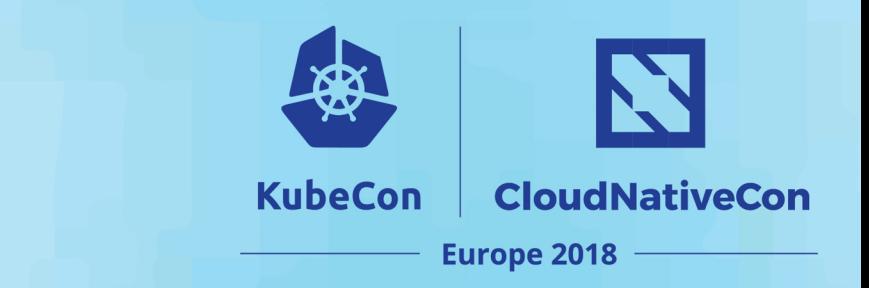

 $\triangleright$  BPF Compiler Collection (BCC) is a BPF frontend library

- $\triangleright$  Helps build BPF-based tools in highlevel languages
	- ØPython, Lua, C++

**BCC**

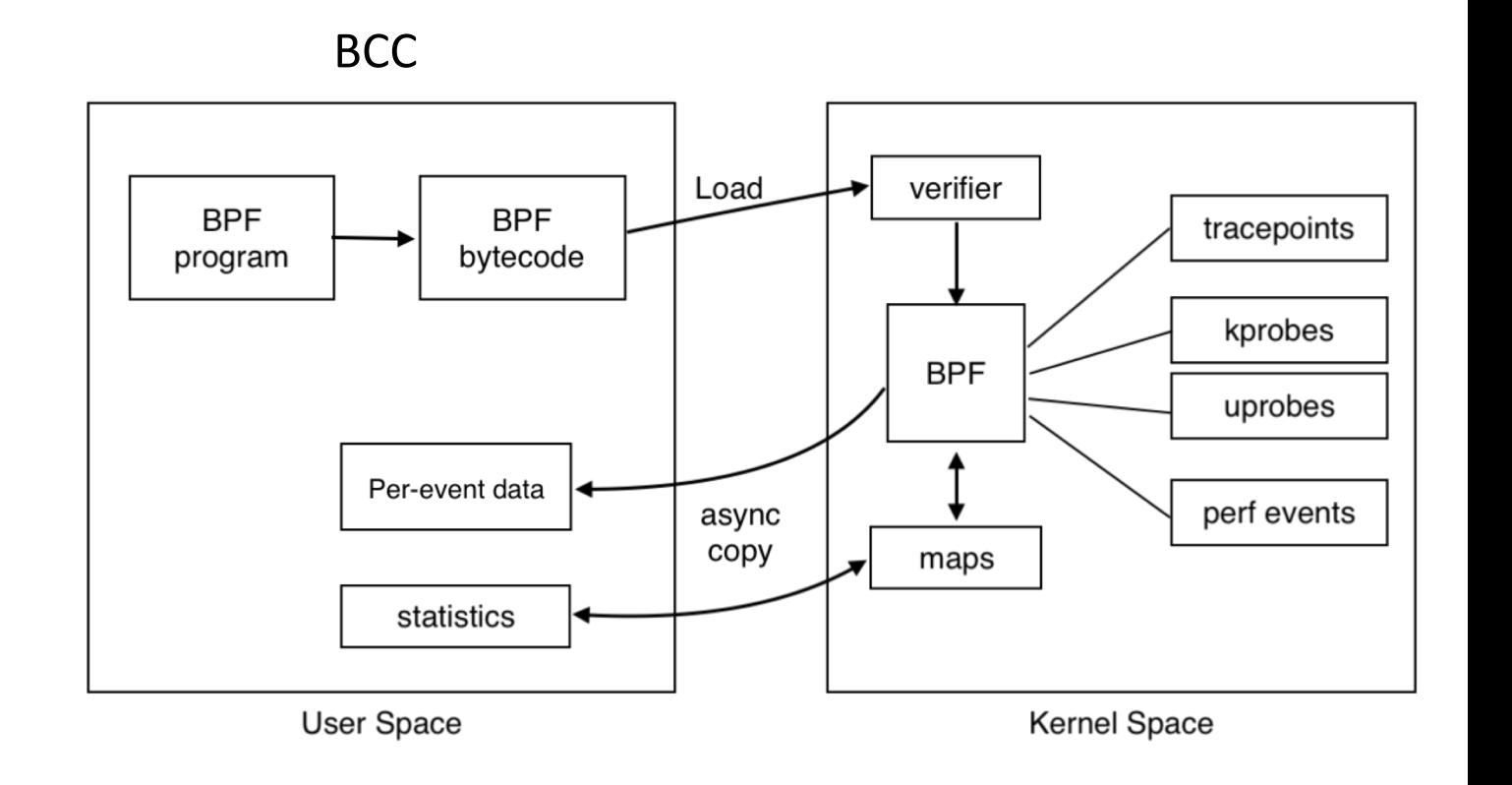

<https://github.com/iovisor/bcc>

### Linux bcc/BPF Tracing Tools

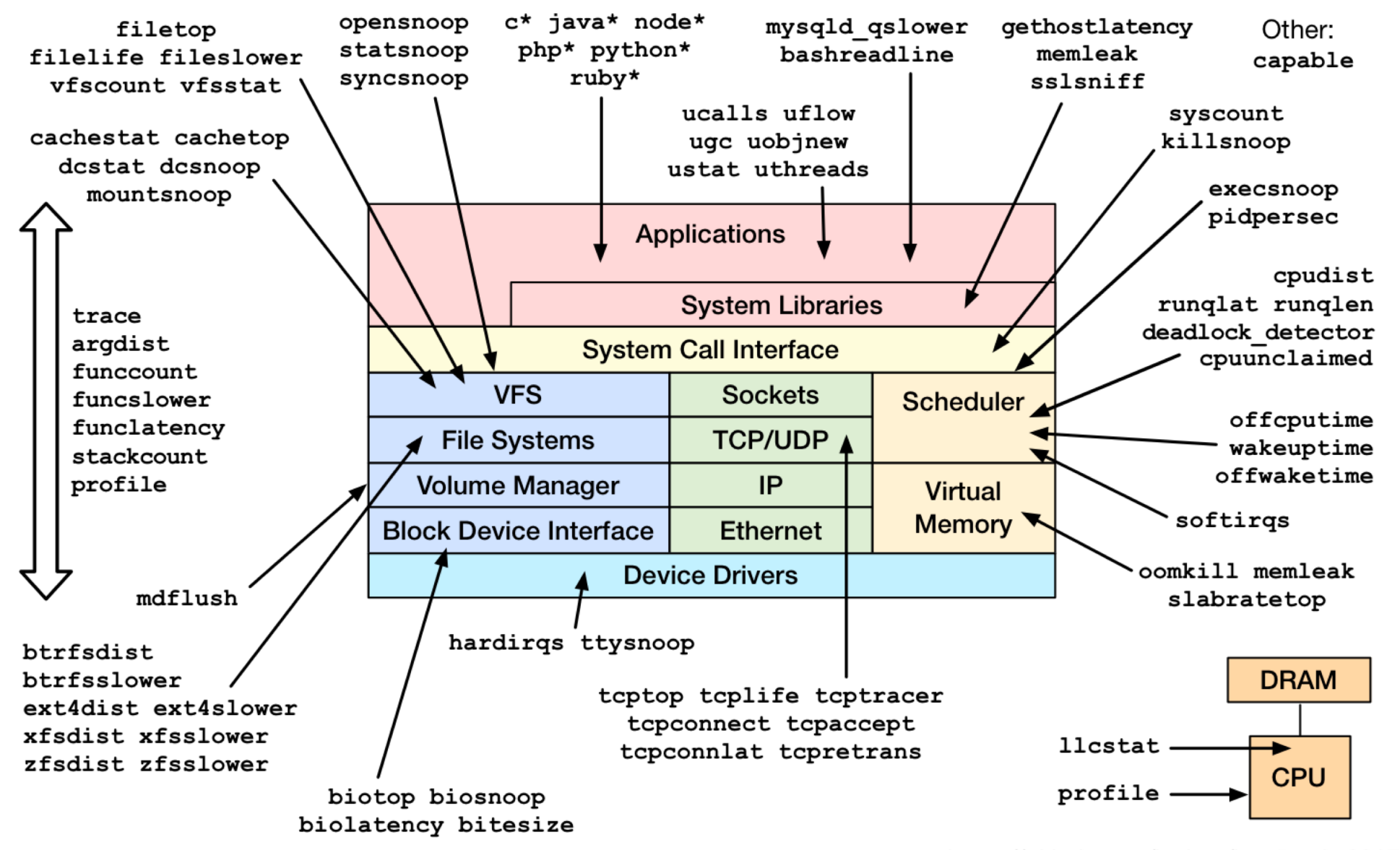

https://github.com/iovisor/bcc#tools 2017

### **Use cases**

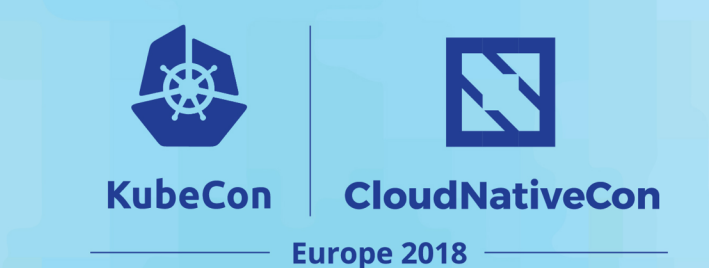

- $\triangleright$  Trace new processes
- $\triangleright$  Monitor tty or pts devices

- $\triangleright$  Observability
	- $\triangleright$  Function latencies
	- $\triangleright$  Monitor Hardware and software events
	- Ø On-CPU and off-CPU profiles; low overhead

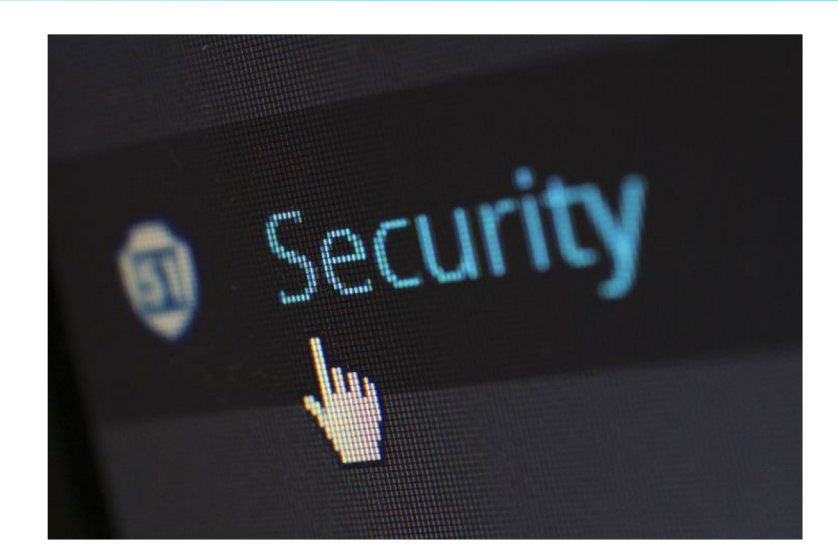

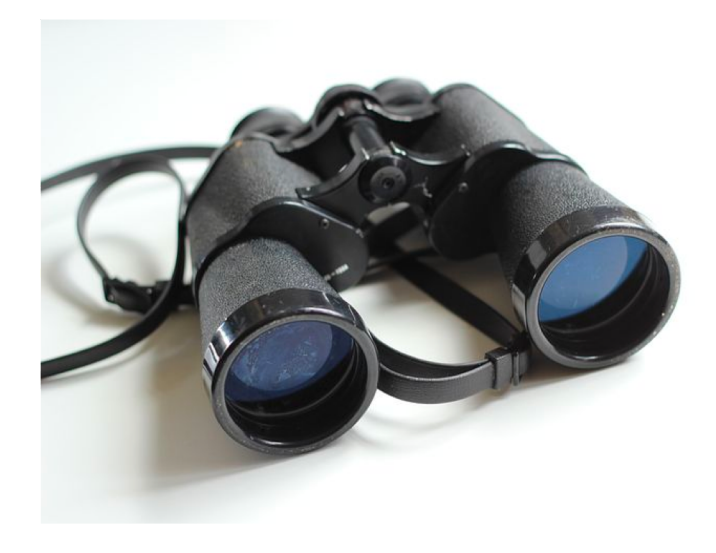

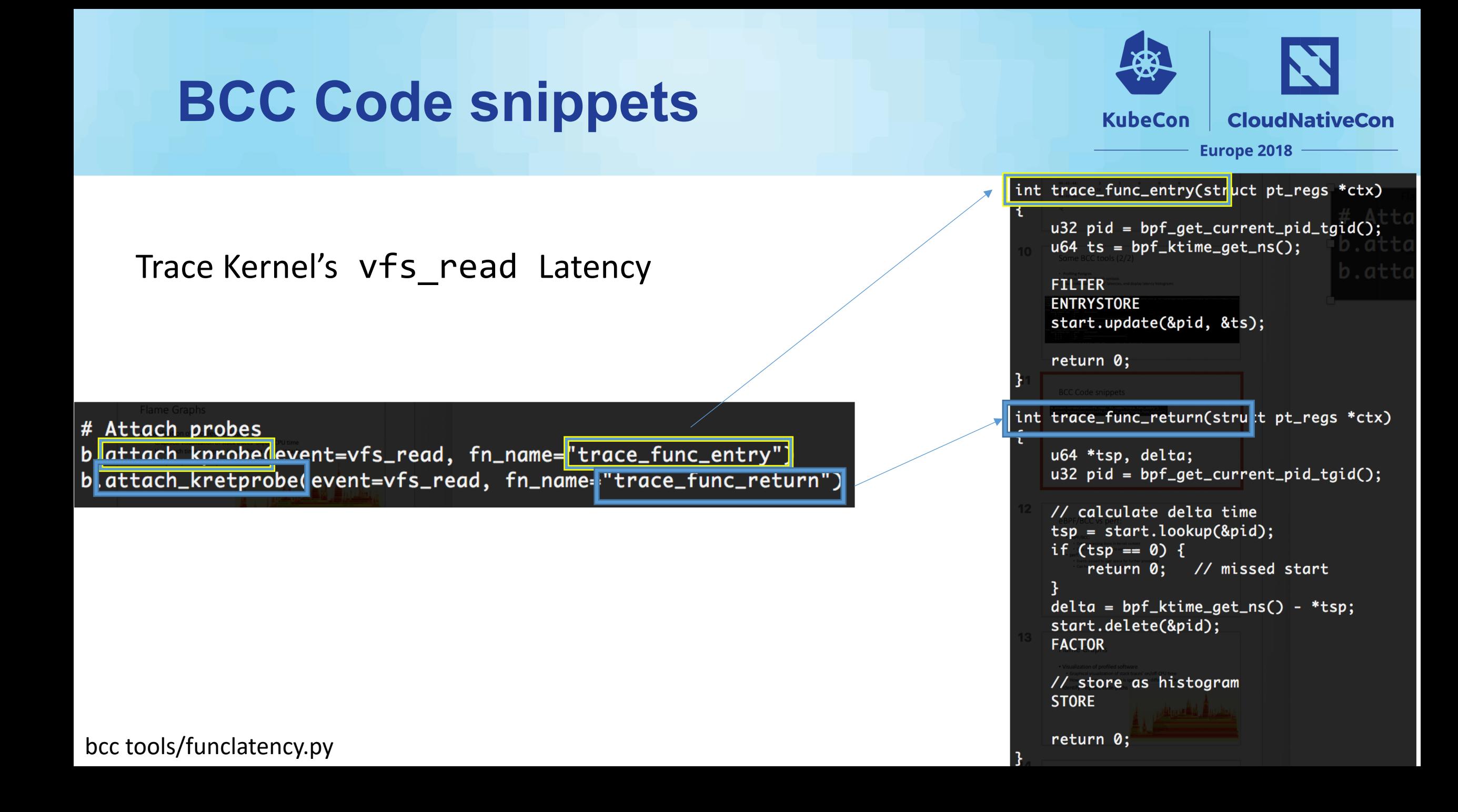

### **Example (1/3)** vfs\_read latency histogram

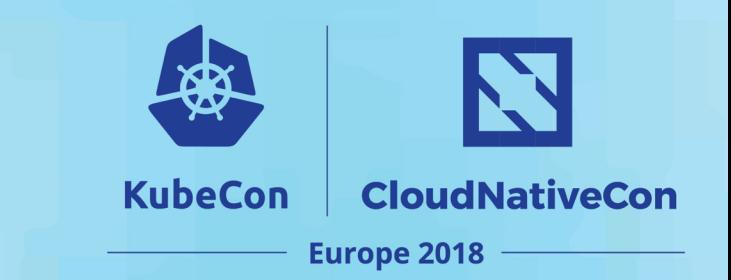

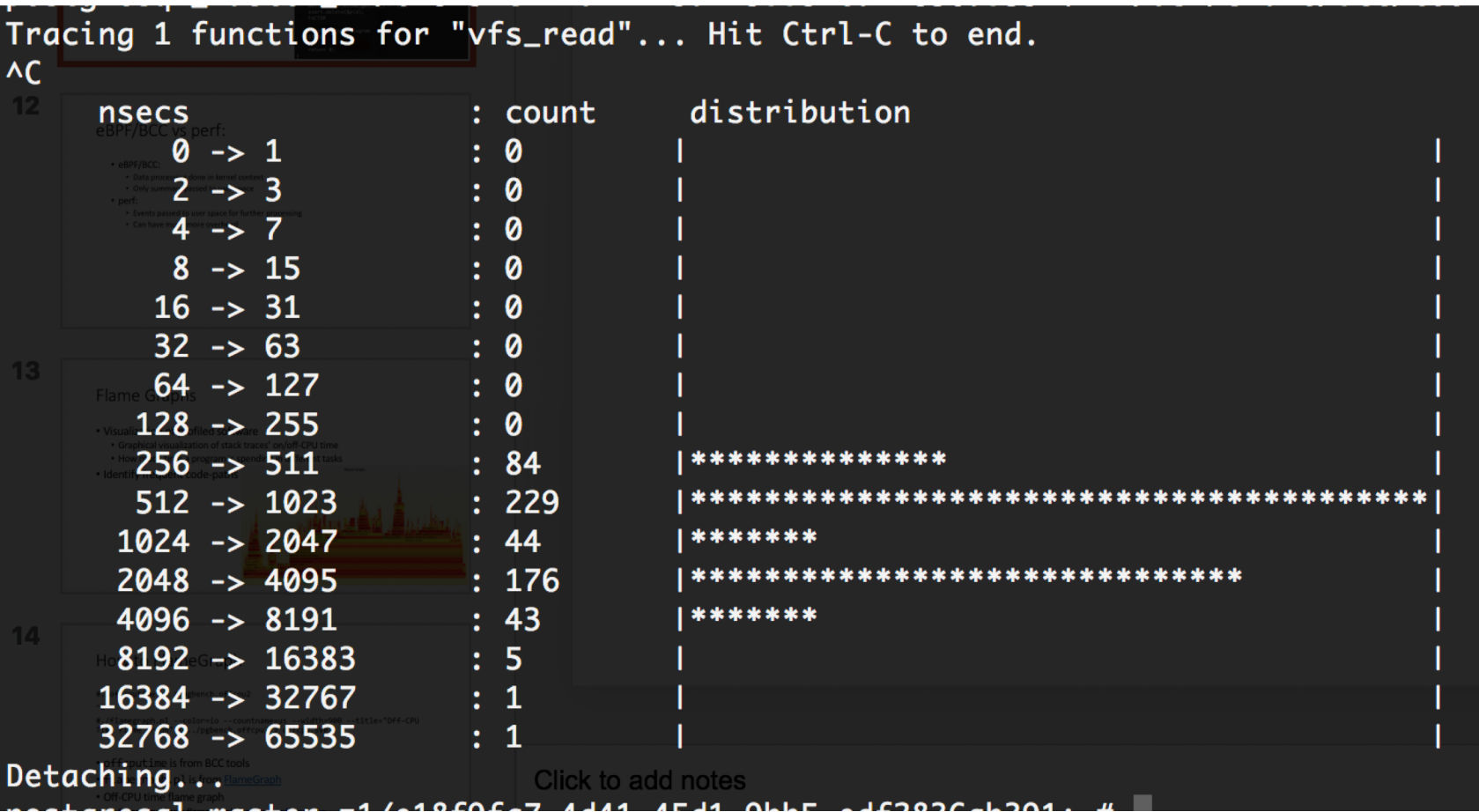

### **Example (2/3)** vfs operation stats

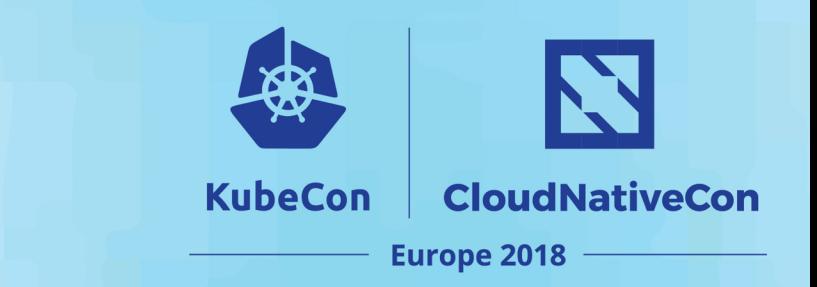

# ./vfsstat

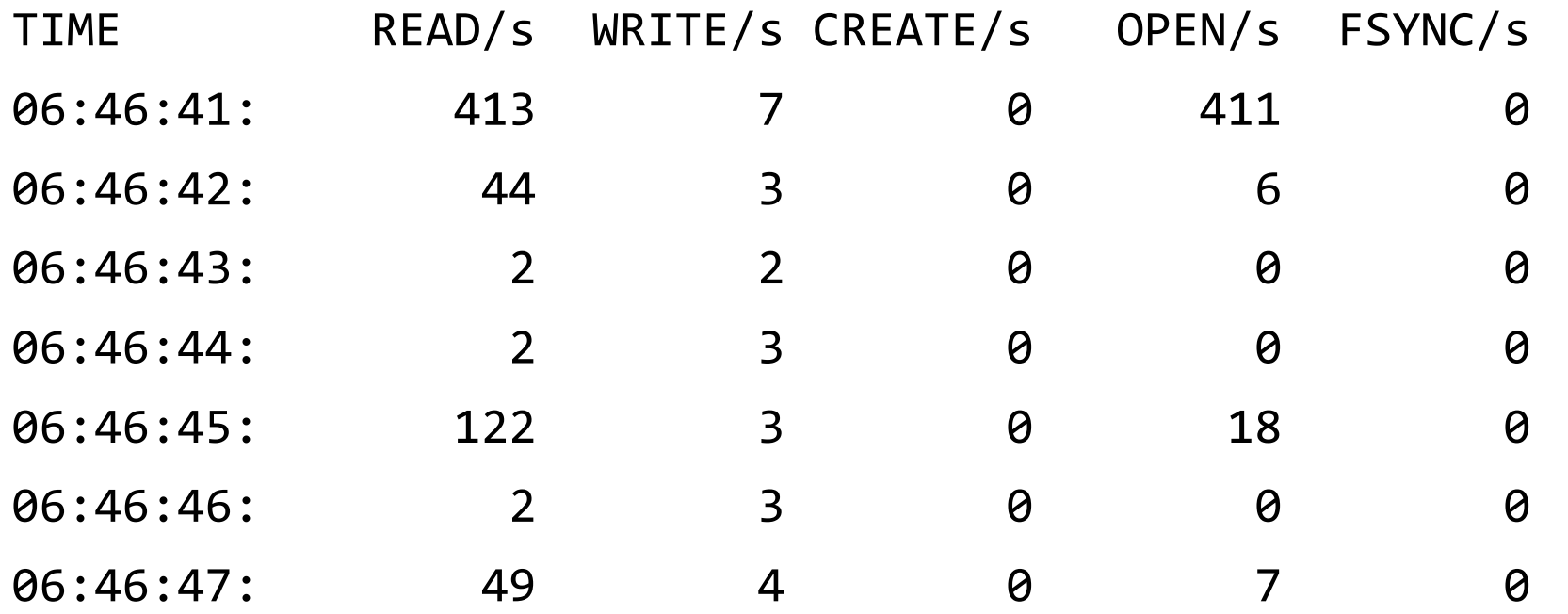

### **Example (3/3)** CPU profiles + FlameGraphs

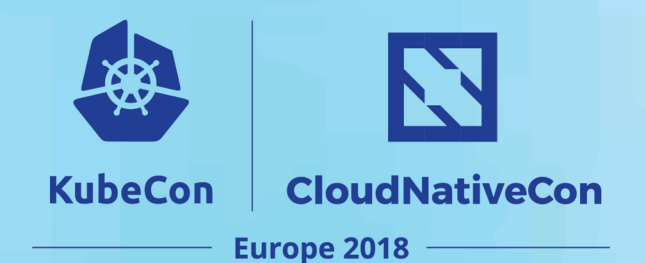

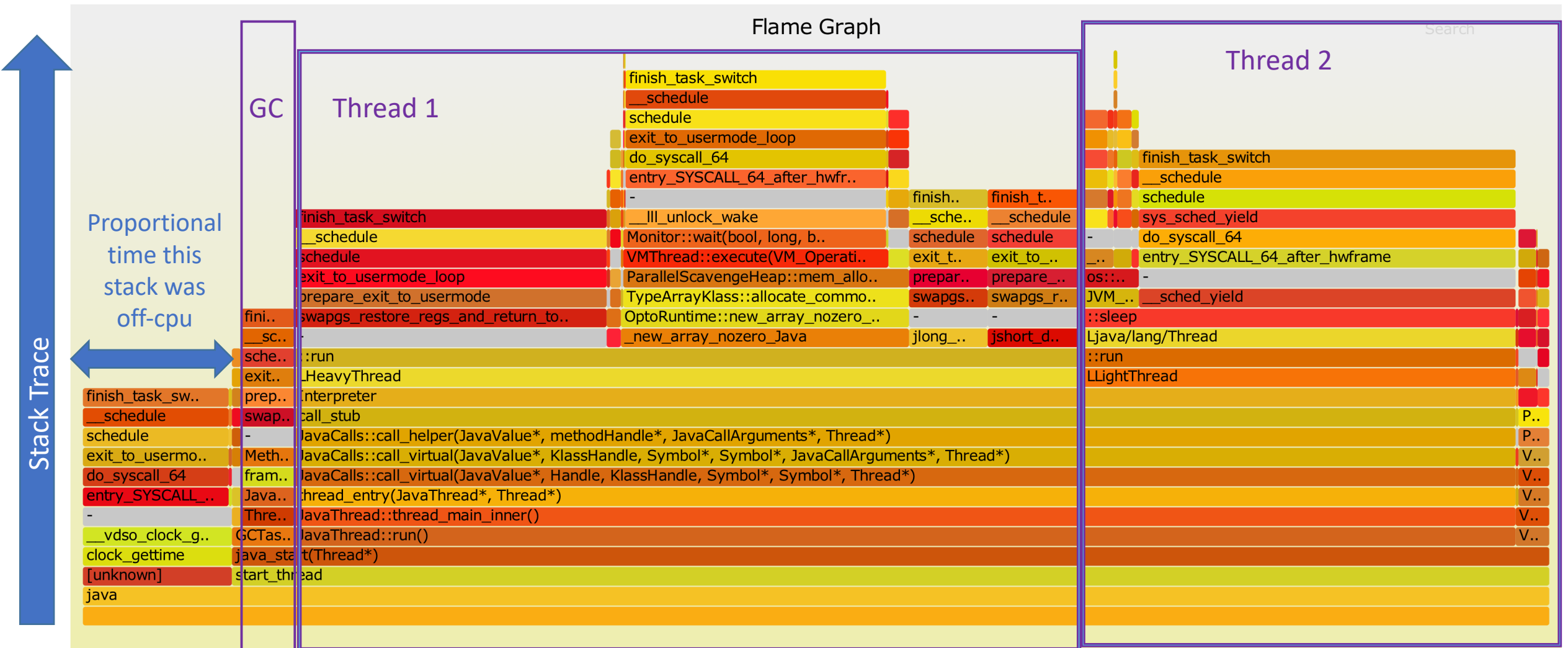

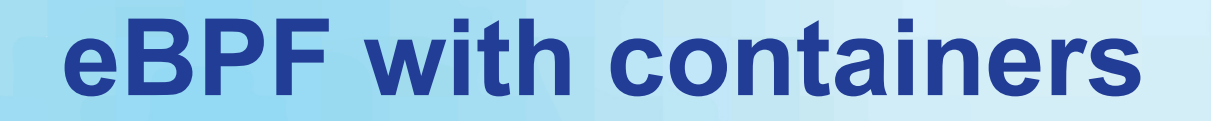

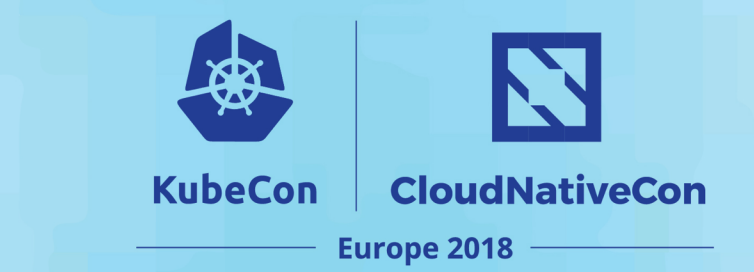

# [kinvolk](https://github.com/kinvolk)/**[cgnet](https://github.com/kinvolk/cgnet)**

- Attaches eBPF programs to cgroups
- Collects network stats per POD
- Pushes data to Prometheus

## **Deploying in K8s**

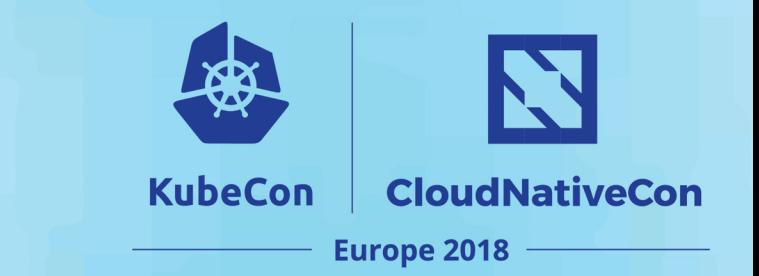

ØPOD spec

**≻Privileged pod** 

**≻ Share hosts' PID namespace** 

ØVolume mounts: /lib/modules, /proc

 $\triangleright$  Expose HTTP endpoints for on-demand collection of matrices

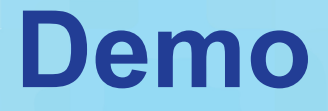

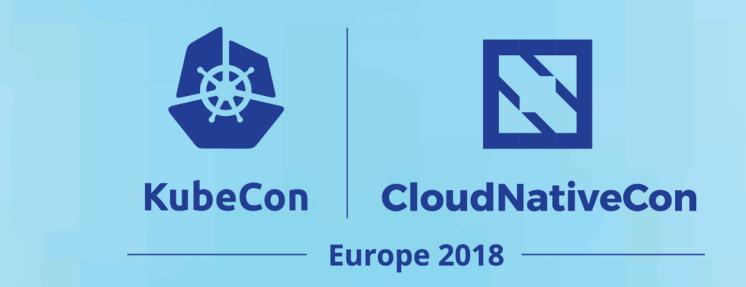

Kubernetes cluster deployed using [Gardener](https://github.com/gardener/gardener)

- 1. Off-CPU time flamegraph
- 2. Alerts on shell login
- 3. Monitoring of PTS device

### **References**

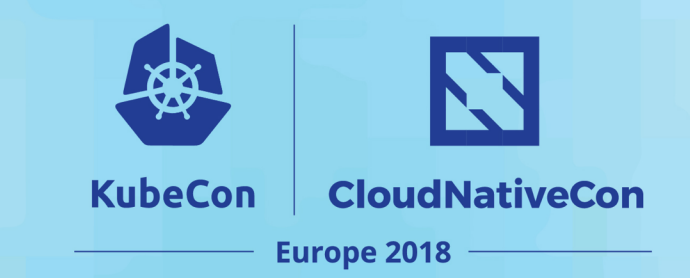

#### BCC

- <https://github.com/iovisor/bcc>
- FlameGraph
	- <https://github.com/brendangregg/FlameGraph>

#### Cilium

• <https://github.com/cilium/cilium>

**Weavescope** 

• <https://github.com/weaveworks/tcptracer-bpf>

bpfilter

• <https://lwn.net/Articles/747551/>

#### Gardener

• <https://github.com/gardener/gardener>

#### BCC REST-ified

• <https://github.com/ggaurav10/bcc-tools-REST>

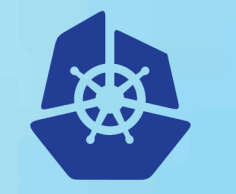

**KubeCon** 

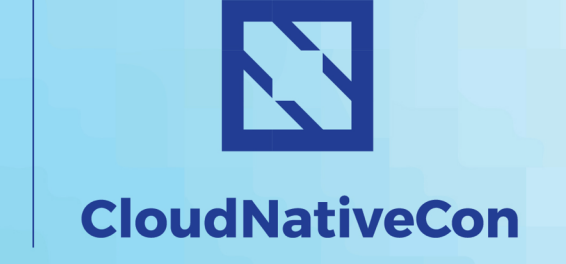

**Europe 2018** 

### **Gaurav Gupta**

[gaurav.gupta07@sap.com](mailto:gaurav.gupta07@sap.com)

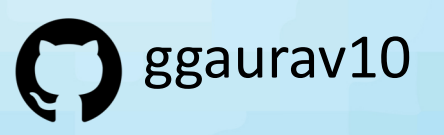

# Questions?